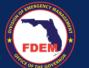

# DEMES Support Quick Reference Guide - Find a Knowledge Article

**Overview:** The DEMES Knowledge Base is a repository of articles to provide a self-service option for users directly in DEMES. Article content has been developed by the subject matter experts and reflects the most up to date information on business processes and DEMES functionality.

## **Login To DEMES**

- Grants Management Portal
- Vendor Portal

### **Access Knowledge Base & View Articles**

- 1. Click FAQ tab in the header bar
- 2. Click **Knowledge** tab in the header bar
- Click your Application's link (blue) in the listing to view related articles
- 4. A listing of articles will appear. Scroll through the listing. Click the desired article title.
- The knowledge article will appear.
   Review the content to find the answer to your question.

#### **Provide Feedback on Article**

- A. At the bottom of the Knowledge article, indicate if the content was helpful by clicking the thumbs up or thumbs down icon.
- B. If **thumbs down** selected, you will be prompted to provide feedback
  - a. Select a general reason for your decision
  - b. Provide feedback and outline how article can be improved
  - c. Upload a file, if useful/relevant
- C. Click Submit

#### Notes

- Search for articles using the main search field in the header bar
- If your application is not listed in the menu, it is not yet supported by the DEMES Support functionality

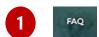

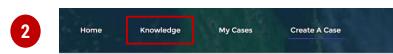

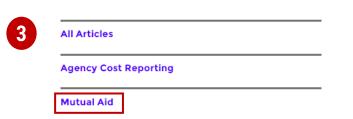

Articles

Are recipients permitted to use Fund payments to pay for unemployment insurance costs incurred by the recipient as an employer?

50 Views - Feb 5, 2024 - Knowledge

Are governments required to submit proposed expenditures to Treasury for approva

31 Views - Feb 5, 2024 - Knowledge

Are costs associated with increased solid waste capacity an eligible use of payments from the Fund?

© Feb 5, 2024 · Knowledge

Question

Are costs associated with increased solid waste capacity an eligible use of payments from the Fund?

Answer

Yes, costs to address increase in solid waste as a result of the public health emergency, such as relates to the disposal of used personal

Was this article helpful?

B Was this article helpful?

Choose a general reason

-- Choose a general reason -
Feedback

Please, leave us some feedback...

Upload Files

C ① Upload Files

Or drop files